# Chapter 6

# Decision Making Using Probability

#### Outline

• Conditional Probability

• Tree Diagrams

• Optimal Decisions

#### Conditional Probability

If we have two events  $A$  and  $B$  then

 $P(A|B)$ 

is the probability of A given that B has occurred.

Utility companies – forecast periods of high demand:

 $P(High demand|air temperature is below normal) = 0.6$  $P$ (High demand|air temperature is normal) = 0.2  $P(\text{High demand}|\text{air temperature is above normal}) = 0.05.$ 

### Conditional Probability

General formula:

$$
P(A|B) = \frac{P(A \text{ and } B)}{P(B)}
$$

#### Example

Sales of CD singles at <sup>a</sup> local outlet:

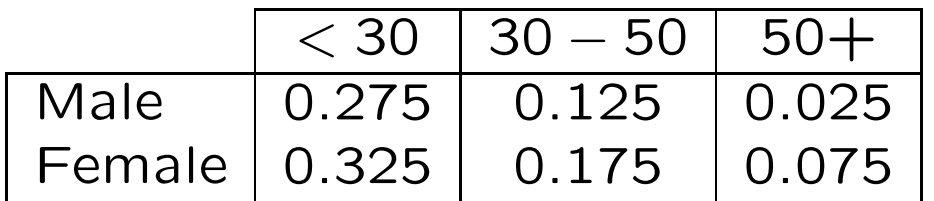

From this table, we can calculate

$$
P(\text{Male}) = P(\text{Male and } < 30) + P(\text{Male and } 30 - 50) \\
+ P(\text{Male and } 50 +)
$$
\n
$$
= 0.275 + 0.125 + 0.025 = 0.425
$$

and

 $P(\text{Female}) = P(\text{Female and } < 30) + P(\text{Female and } 30 - 50)$  $+ P$ (Female and 50+)  $=$  0.325  $+$  0.175  $+$  0.075  $=$  0.575.

Also, the age distribution of the customers is

$$
P(< 30) = Pr(Male and < 30) + Pr(Female and < 30)
$$
  
= 0.275 + 0.325 = 0.6

 $P(30 - 50) = Pr(Male and 30 - 50) + Pr(Female and 30 - 50)$  $=$  0.125  $+$  0.175  $=$  0.3  $\,$ 

 $P(50+) = Pr(Male and 50+) + Pr(Female and 50+)$  $=$  0.025  $+$  0.075  $=$  0.1.

Also

$$
P(\text{Male} | 30 - 50) = \frac{P(\text{Male and } 30 - 50)}{P(30 - 50)} = \frac{0.125}{0.3} = 0.4167
$$

$$
P(\text{Female}|30 - 50) = 1 - P(\text{Male}|30 - 50) = 1 - 0.4167 = 0.5833
$$
  
and

$$
P(\text{& 30|Male)} = \frac{P(\text{Male and } < 30)}{P(\text{Male})} = \frac{0.275}{0.425} = 0.6471
$$

$$
P(30 - 50 | \text{Male}) = \frac{P(\text{Male and } 30 - 50)}{P(\text{Male})} = \frac{0.125}{0.425} = 0.2941
$$

$$
P(50 + |Male) = 1 - P(< 30 | Male) - P(30 - 50 | Male)
$$

$$
= 1 - 0.6471 - 0.2941 = 0.588.
$$

### Tree Diagrams

• Experiment with multiple outcomes

• Represent each experiment by <sup>a</sup> circle

• Branches from it represent outcomes

• Each outcome has <sup>a</sup> probability associated with it

#### Tree Diagrams

Consider the probability of throwing two consecutive 6's on a die.

$$
P(Six \text{ and Six}) = \frac{1}{6} \times \frac{1}{6} = \frac{1}{36}
$$

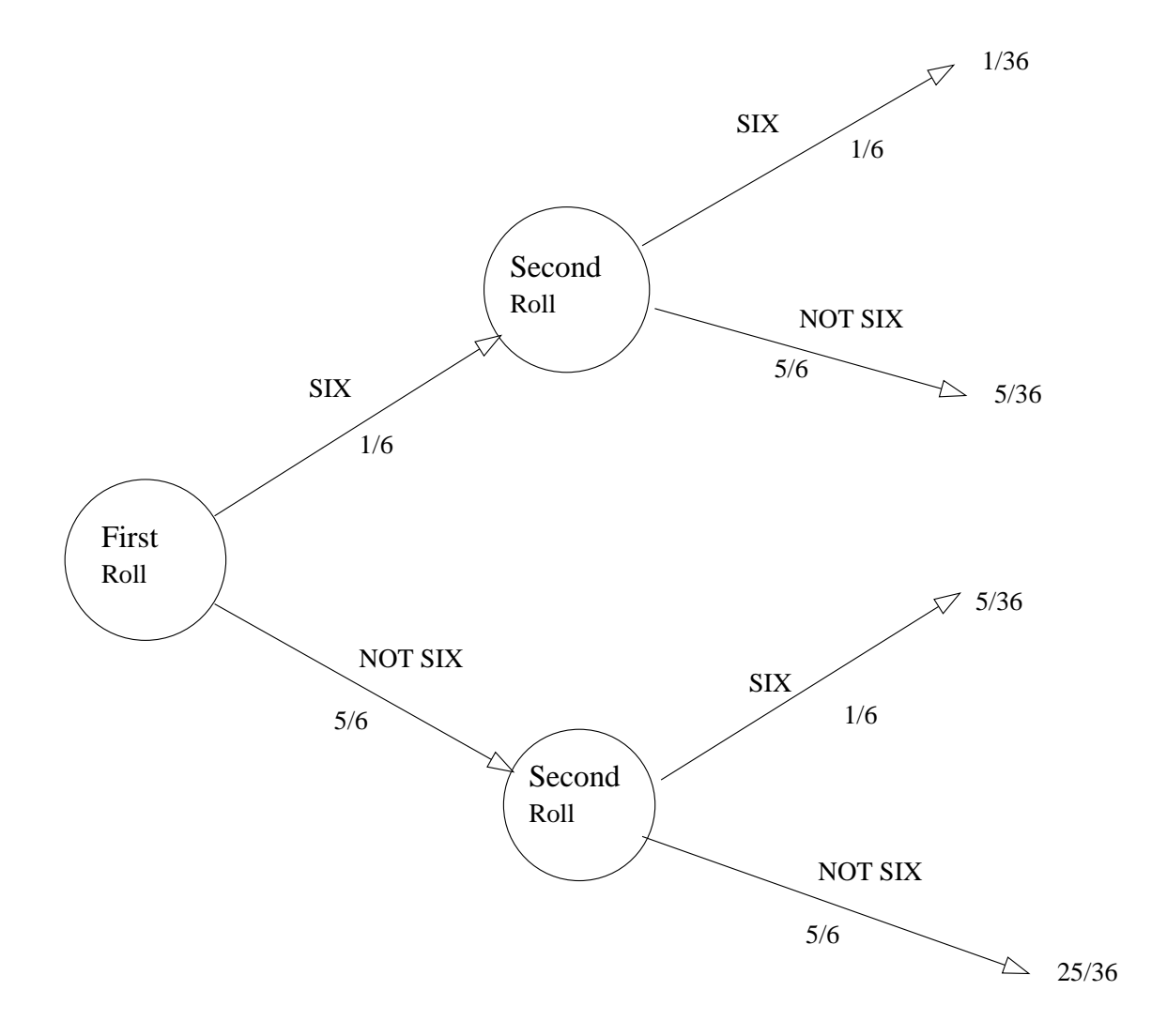

### Example

- A machine produces components. The machine may be OK or not.
- The components may be defective or not.
- The components are tested and may be accepted or rejected.

- $P$ (Machine OK) = 0.9
- $P$ (Component OK | Machine OK) = 0.95
- $P$ (Component OK | Machine faulty) = 0.8
- $P(A \text{ccept component} \mid \text{Component OM}) = 0.97$
- $P(A \text{ccept component} \mid \text{Component detection}$

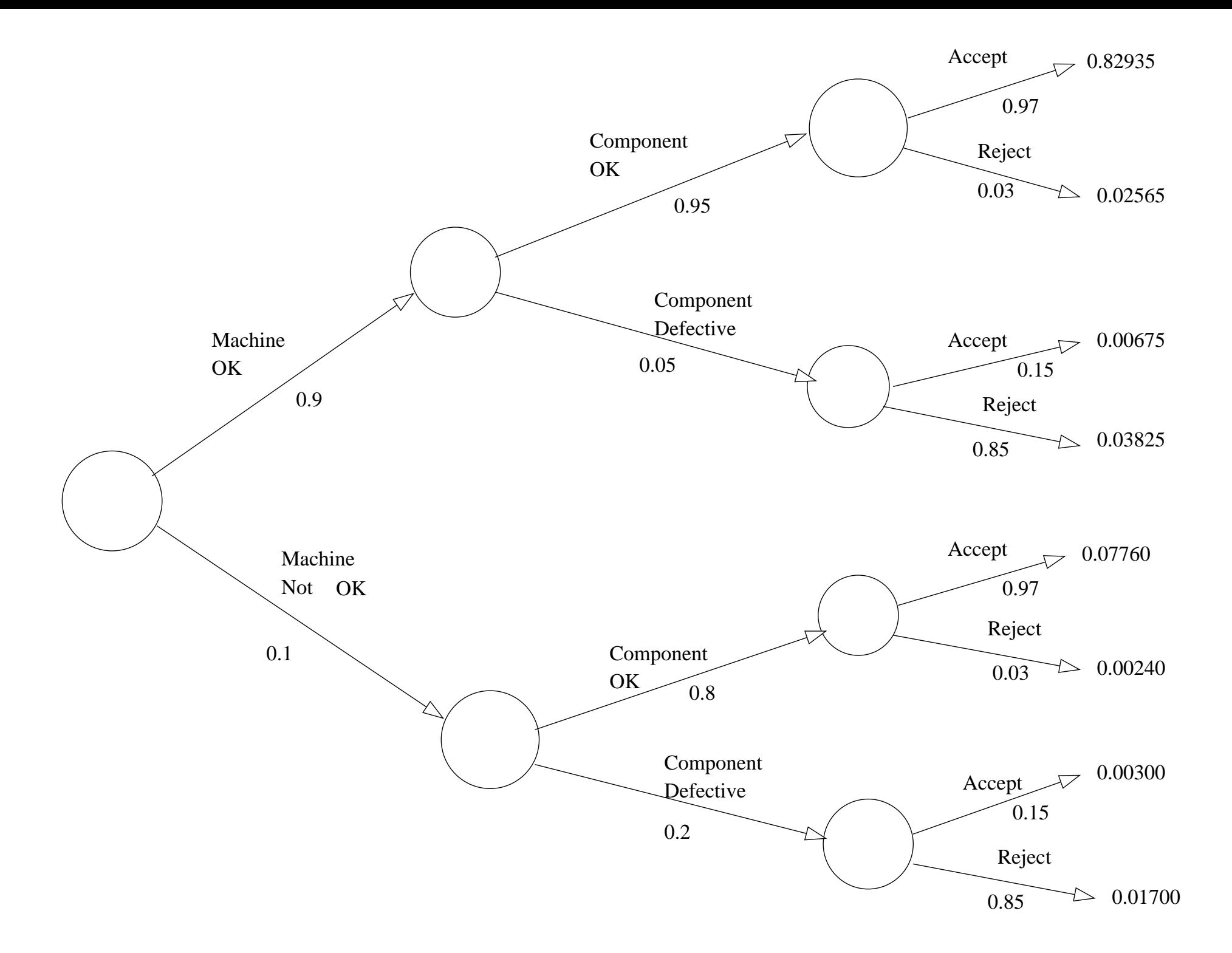

## Example ctd

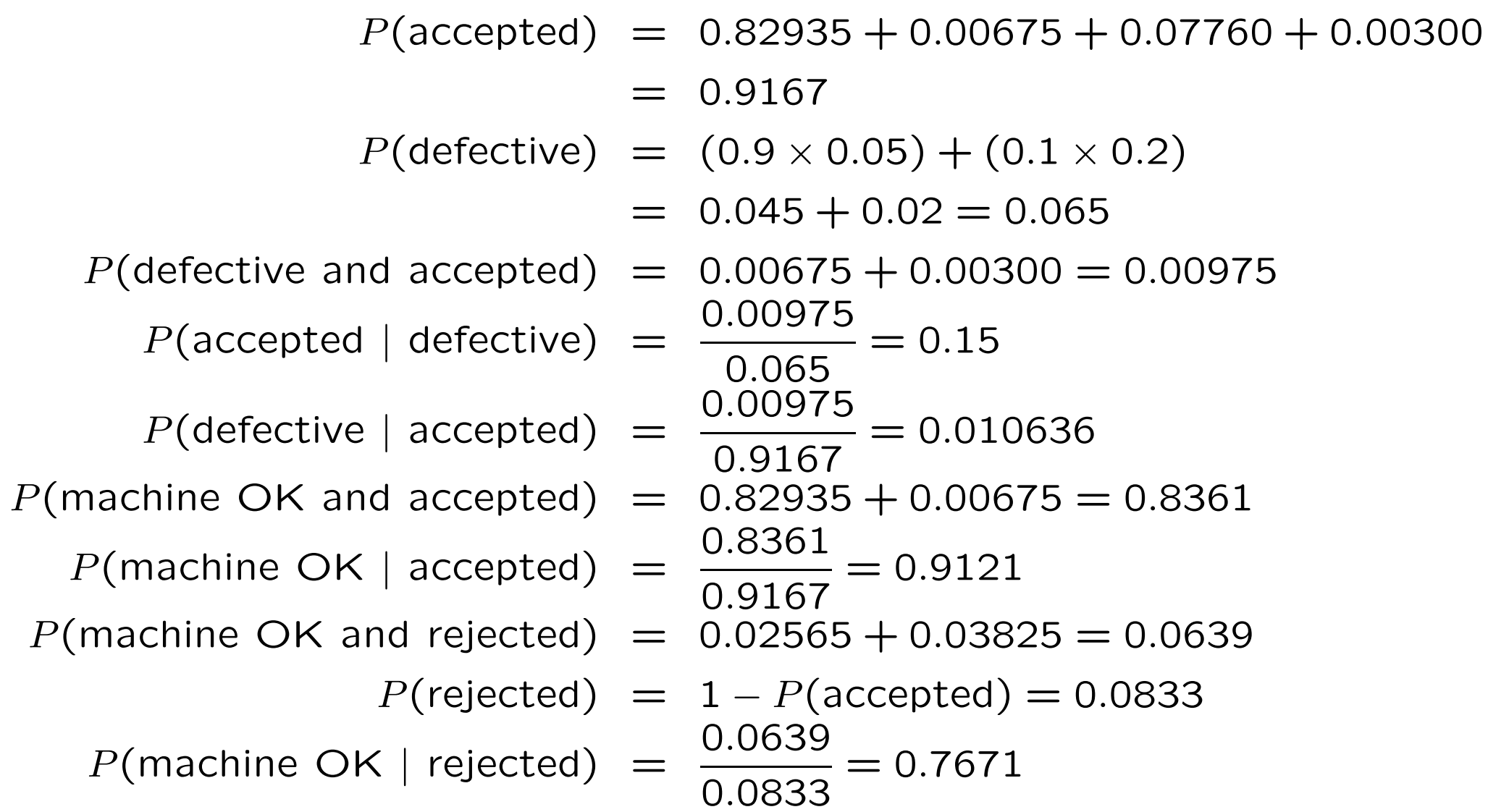

### Expected Monetary Value (EMV)

For <sup>a</sup> single event

 $EMV = P(Event) \times$  Monetary value of Event

The expected monetary value of <sup>a</sup> project with several possible outcomes is

 $EMV =$  $\sum P(\text{Event}) \times$  Monetary value of Event

where the sum is over all possible events.

### Optimal Decisions

Best decision  $\longleftrightarrow$  Largest  $EVM$ 

Example: launch of <sup>a</sup> new product

- Three options
	- Direct
	- Internet
	- Licence

### Decision Trees

High, medium or low chance of success with probabilities 0.2, 0.35 and 0.45 respectively

Likely profits:

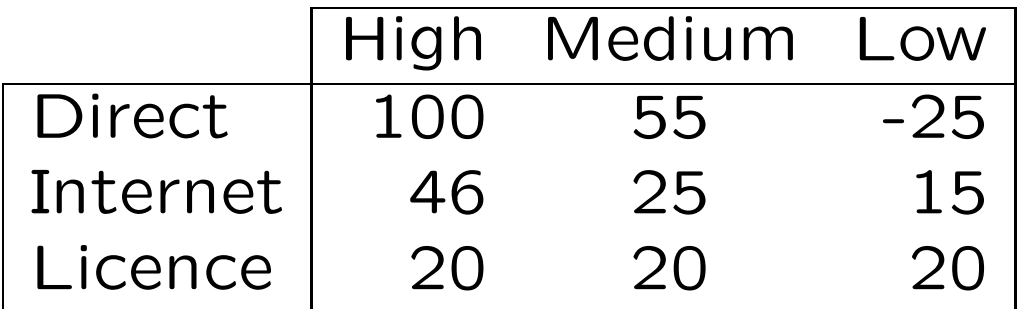

What should the company do?

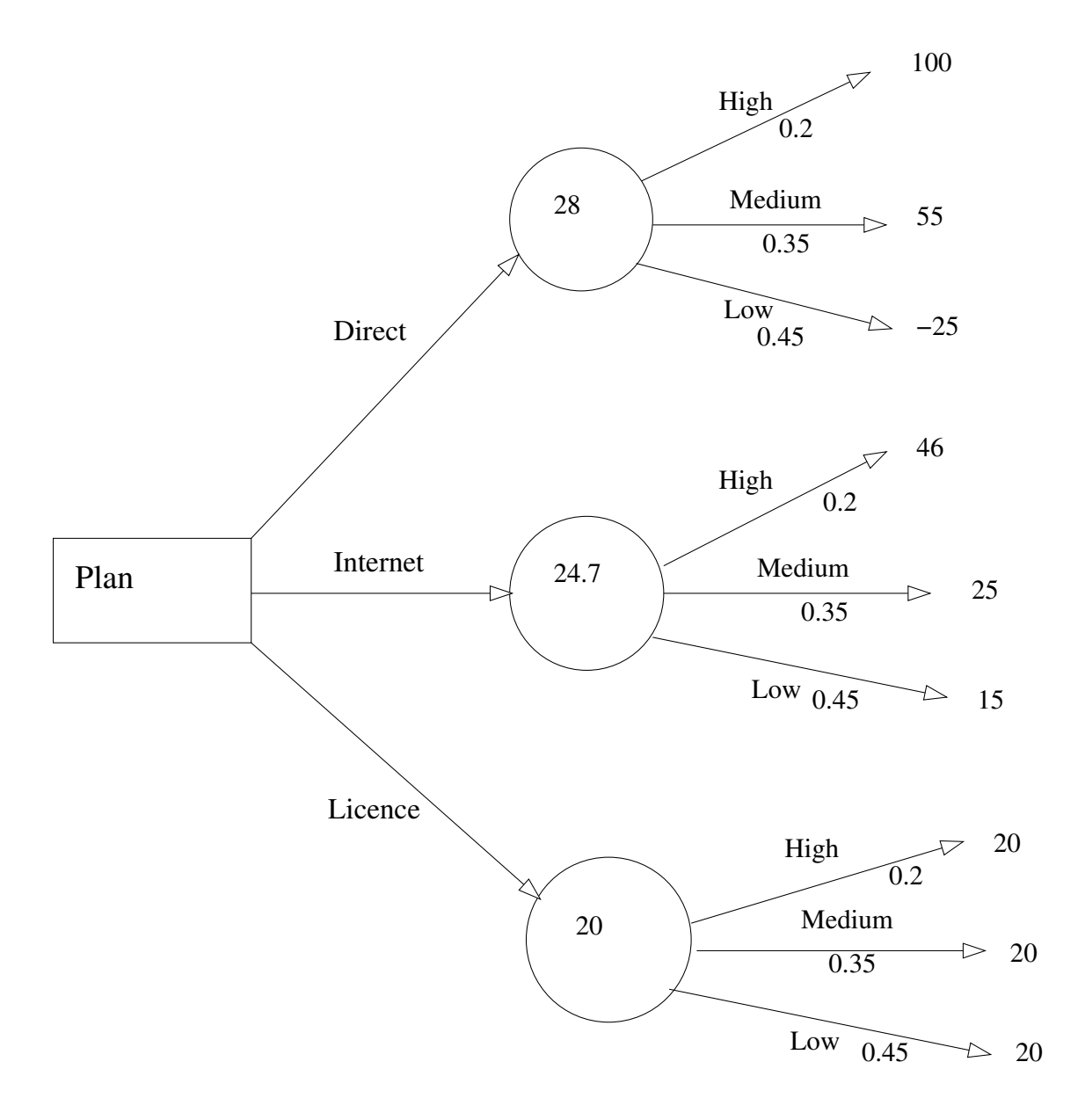